# **COMP 401 FACTORIES**

**Instructor: Prasun Dewan**

## CONCEPTS USED

- o Interfaces
- Abstract Methods
- Action Objects
- o Exceptions

# NEW CONCEPTS

- Factory Classes
- Static Factory Methods
- **o** Indirection
- **o** Binding Time
- **o** Reading Files
- Static Blocks
- **o** Reflection
- Multi-Exception Catch Block
- Abstract Factories
- **o** Instance Factory Methods
- Singletons

#### **COUNTER**

```
public interface Counter {
  public void add (int amount);
  public int getValue();
```
## IMPLEMENTATION 1: SHORT COUNTER

```
public class AShortCounter implements Counter {
  short counter;
  public AShortCounter (short initValue) {
      counter = initValue;
  }
  public void add (int amount) {
    counter += amount;
  }
  public int getValue() {
     return counter;
  }
}
```
#### IMPLEMENTATION 2: INT COUNTER

```
public class AnIntCounter implements Counter {
  int counter;
  public AnIntCounter (short initValue) {
    counter = initValue;
  }
  public void add (int amount) {
    counter += amount;
  }
  public int getValue() {
    return counter;
  }
}
```
# COURSE VISITS: USING SHORT COUNTER

```
public class ACourseVisits implements CourseVisits{
  Counter youTubeVisi
  Counter mixVisits =
  public void youTubeVisited(String aUser) {
    youTubeVisits.add(1);
  }
  public void mixVisited(String aUser) {
    mixVisits.add(1);
  }
}
```
#### COURSE SUBSCRIPTIONS: USING SHORT COUNTER

```
public class ACourseSubscriptions
       implements CourseSubscriptions{
  Counter youTubeSubscription
  Counter mixSubscriptions =
  public void youTubeSubscribed(String aUser) {
    youTubeSubscriptions.add(1);
  }
  public void youTubeUnSubscribed(String aUser) {
    youTubeSubscriptions.add(-1);
  }
  public void mixSubscribed(String aUser) {
    mixSubscriptions.add(1);
  }
  public void mixUnSubscribed(String aUser) {
    mixSubscriptions.add(-1);
  }
```
#### CHANGING COURSE VISITS: USING INT COUNTER

```
public class ACourseVisits implements CourseVisits{
        Counter youTubeVisit
        Counter mixVisits =
       public void youTubeVisited(String aUser) {
          youTubeVisits.add(1);
        }
       public void mixVisited(String aUser) {
          mixVisits.add(1);
        }
     }
\blacktriangledown\blacktriangledown
```
Instantiating code not reused

Method calls reused

# CHANGING COURSE SUBSCRIPTIONS

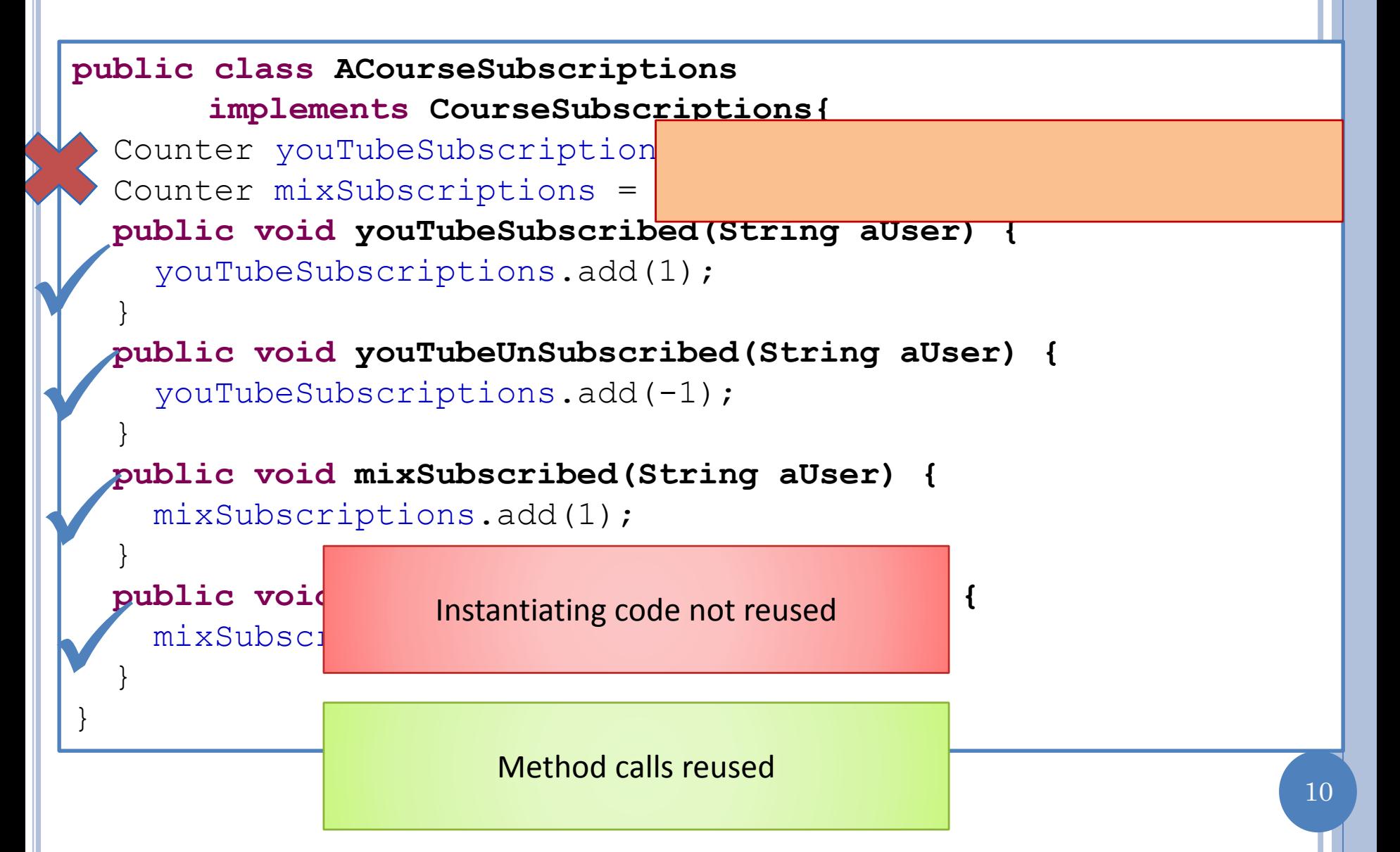

#### PROBLEM

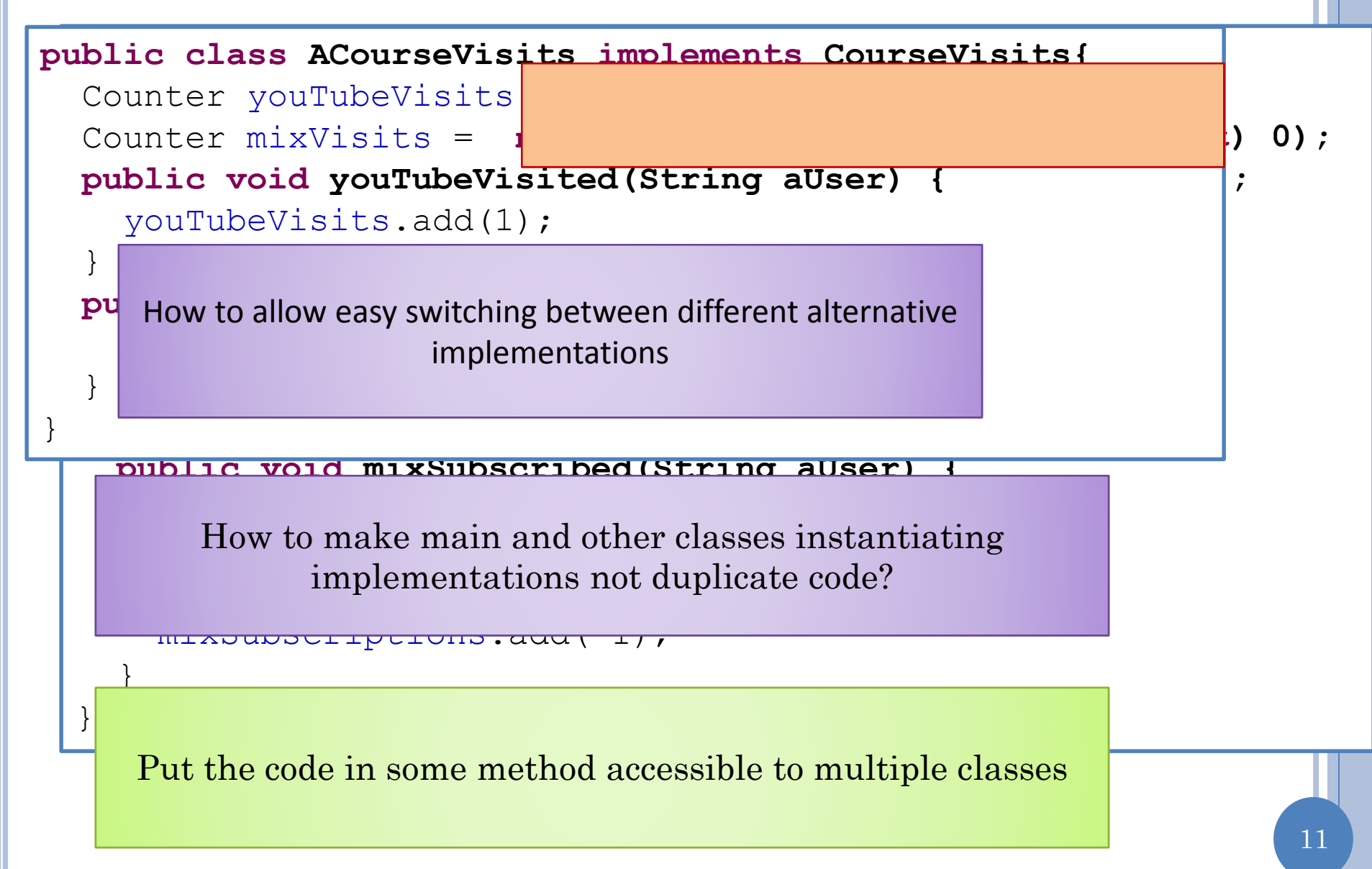

#### STATIC FACTORY METHOD

```
public class StaticCounterFactory {
  public static Counter createCounter (short initValue) {
    return new AShortCounter(initValue);
  }
```

```
public static Counter createCounter () {
  return createCounter((short) 0);
```
}

}

Class instantiated using a static method shareable by multiple accesses

Method can provide actual instantiation arguments to constructors, saving class users from supplying default parameters

Multiple static factory methods taking place of constructors and can be in one class, called static factory, associated with the interface

Multiple related classes can be instantiate by factory methods in a class

# COURSE VISITS: USING FACTORY METHODS

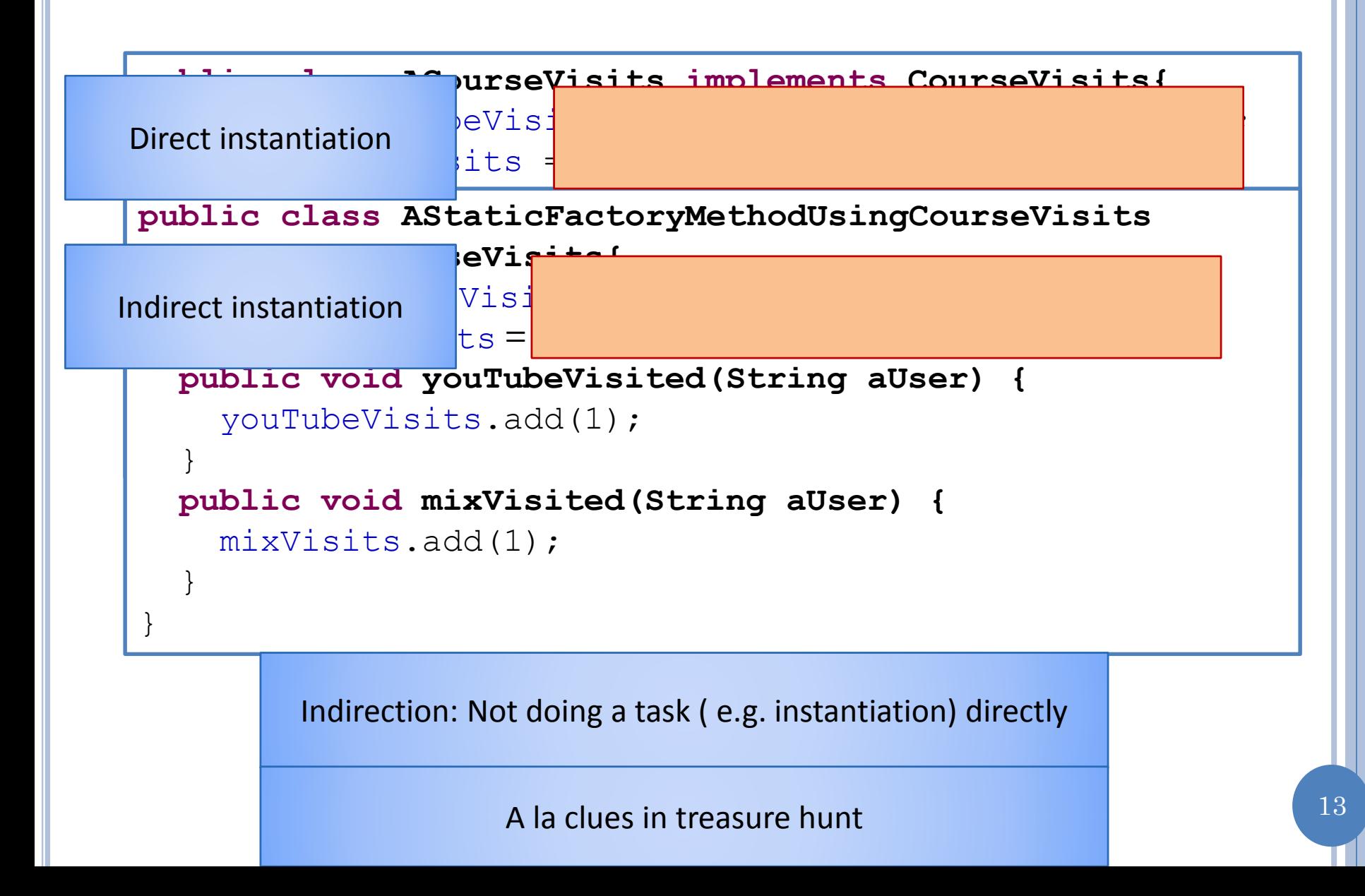

#### COURSE SUBSCRIPTIONS: USING FACTORY **METHODS**

**public class AStaticFactoryMethodUsingCourseSubscriptions implements CourseSubscriptions{**

```
public void youTubeSubscribed(String aUser) {
  youTubeSubscriptions.add(1);
}
public void youTubeUnSubscribed(String aUser) {
  youTubeSubscriptions.add(-1);
}
public void mixSubscribed(String aUser) {
  mixSubscriptions.add(1);
}
public void mixUnSubscribed(String aUser) {
  mixSubscriptions.add(-1);
}
```
#### CHANGE COUNTER?

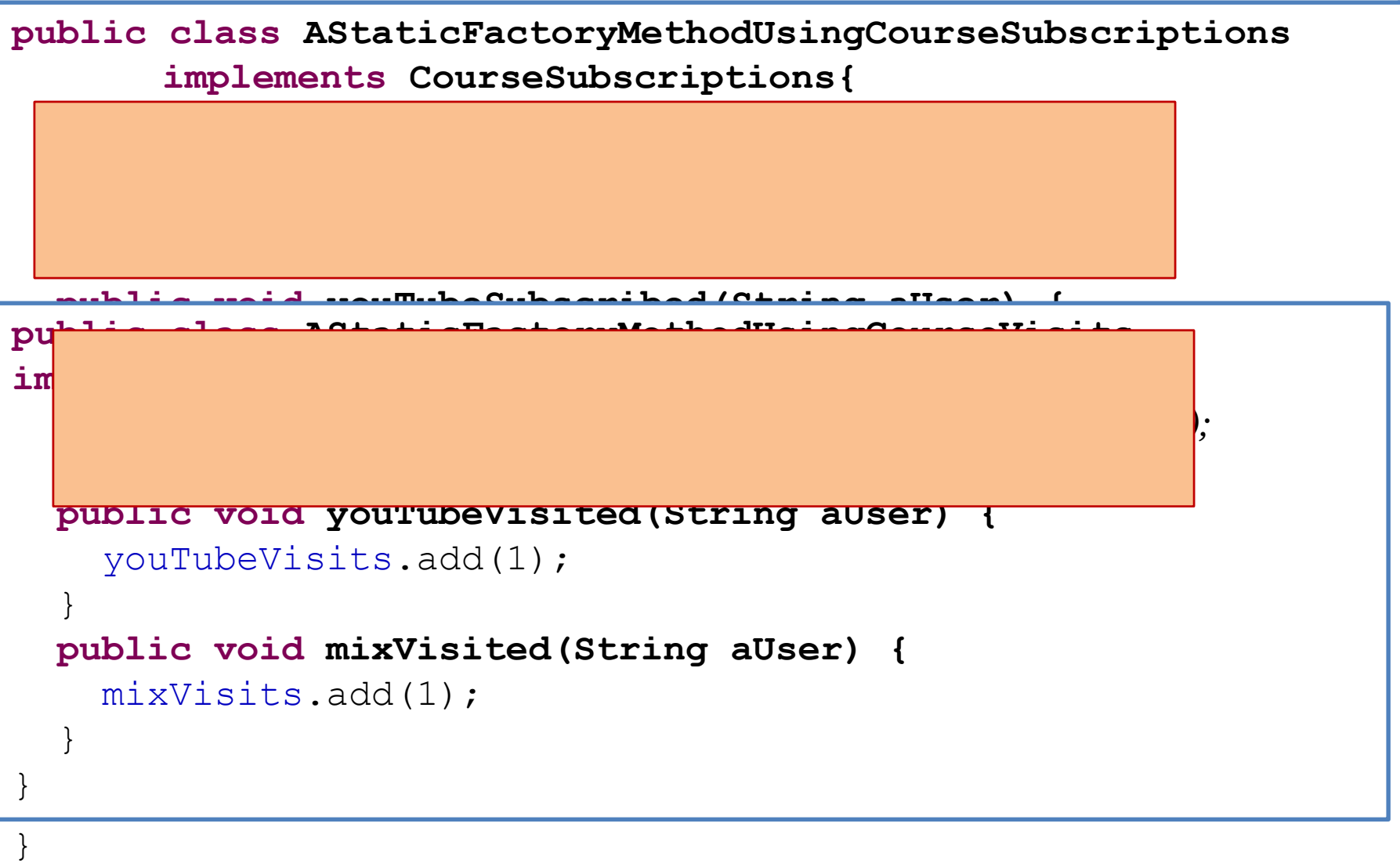

# ORIGINAL STATIC FACTORY METHOD

**public class StaticCounterFactory {**

}

}

}

**public static Counter createCounter (short initValue) {**

**public static Counter createCounter () { return** *createCounter((short) 0);*

**public class StaticCounterFactory {**

**public static Counter createCounter (short initValue) {**

**public static Counter createCounter () { return** *createCounter((short) 0);*

}

}

}

Change not duplicated! Must have access to source code

Decision made at program writing time

#### BINDING TIME

Time when some property of a program (e.g. which counter class, type or value of a variable) bound to a value (a particular counter class, a particular type or value)

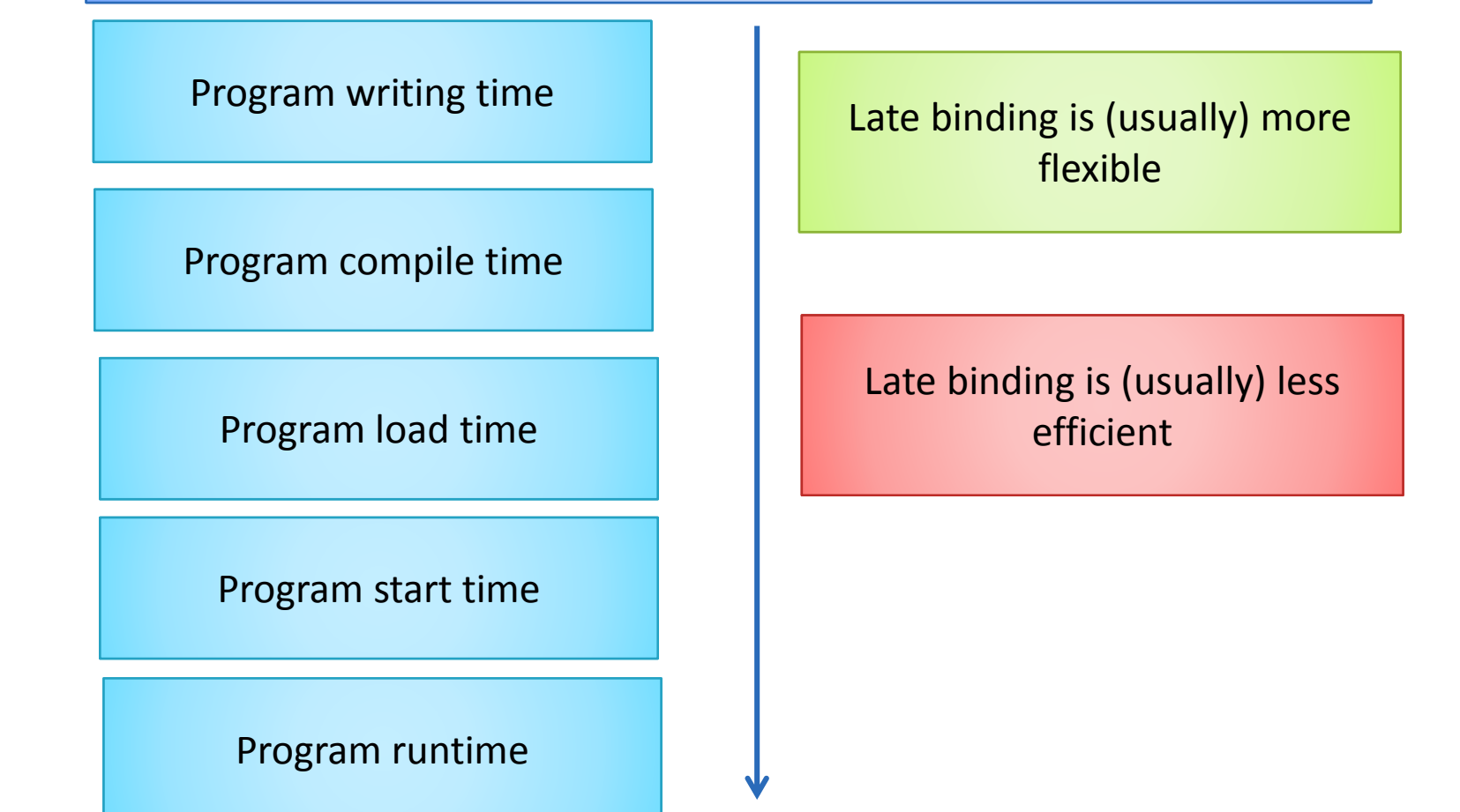

**public class StaticCounterFactory {**

**public static Counter createCounter (short initValue) {**

**public static Counter createCounter () { return** *createCounter((short) 0);*

How to make decision at program start time?

}

}

}

Must have access to source code

Decision made at program writing time

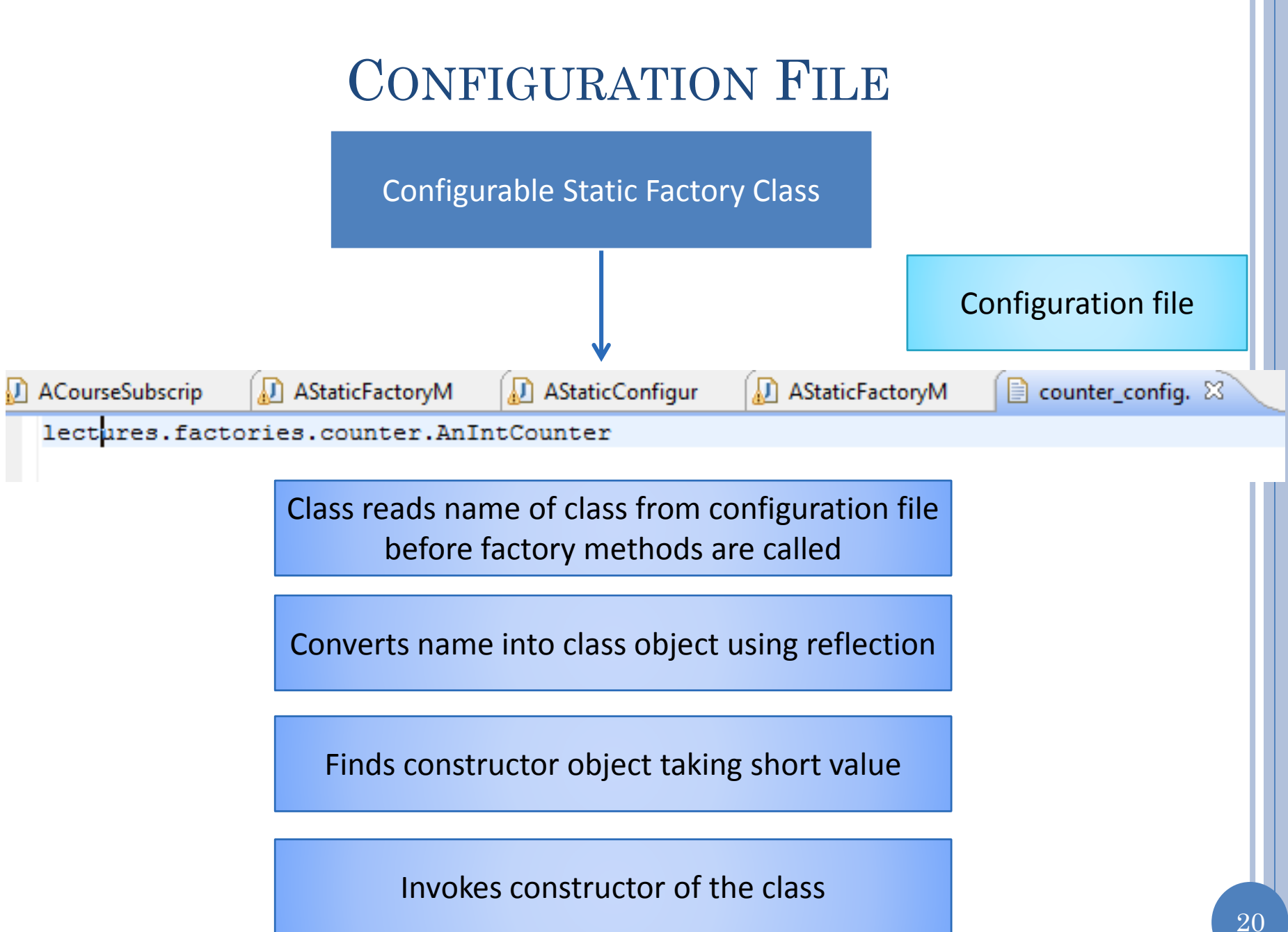

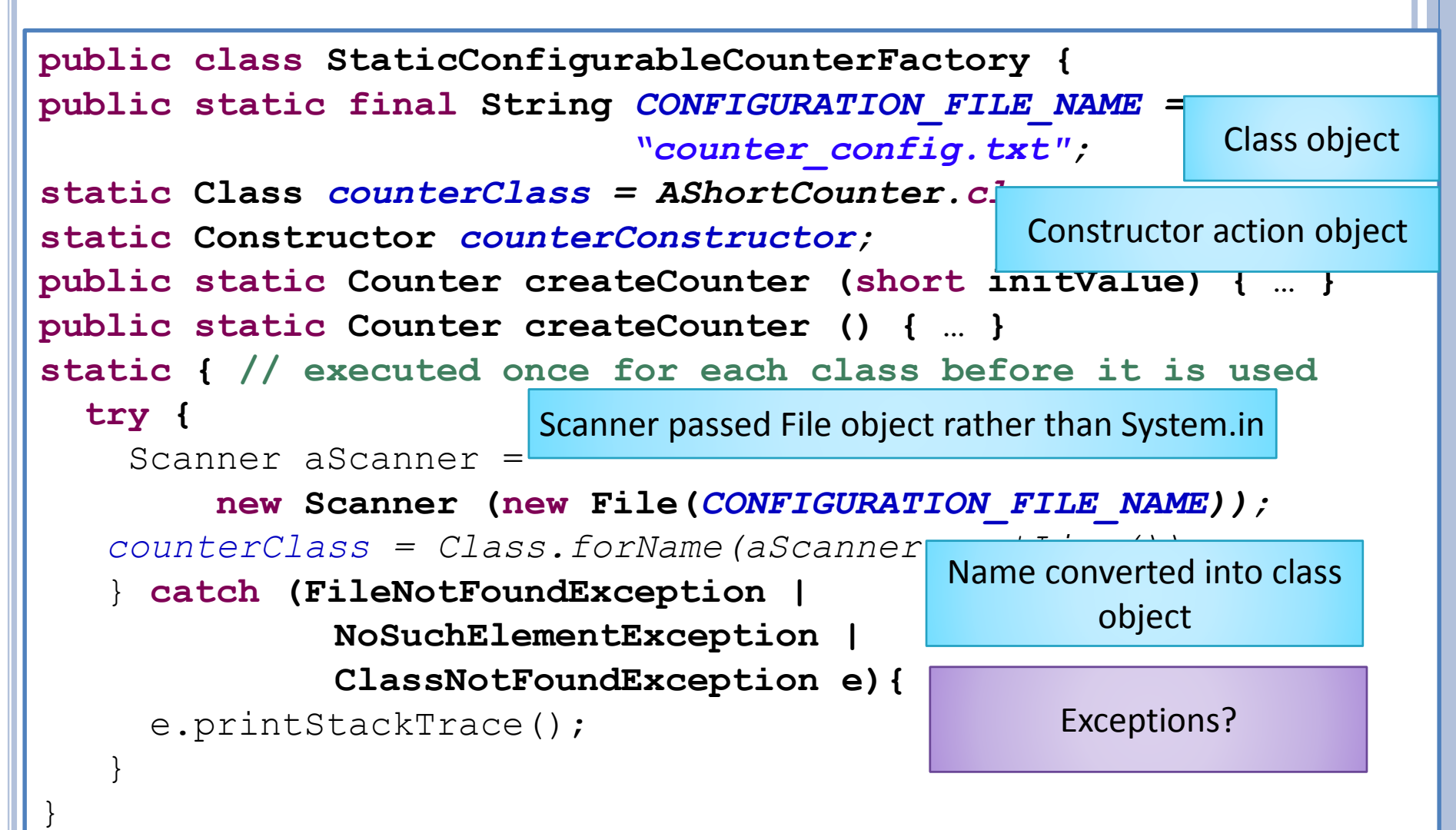

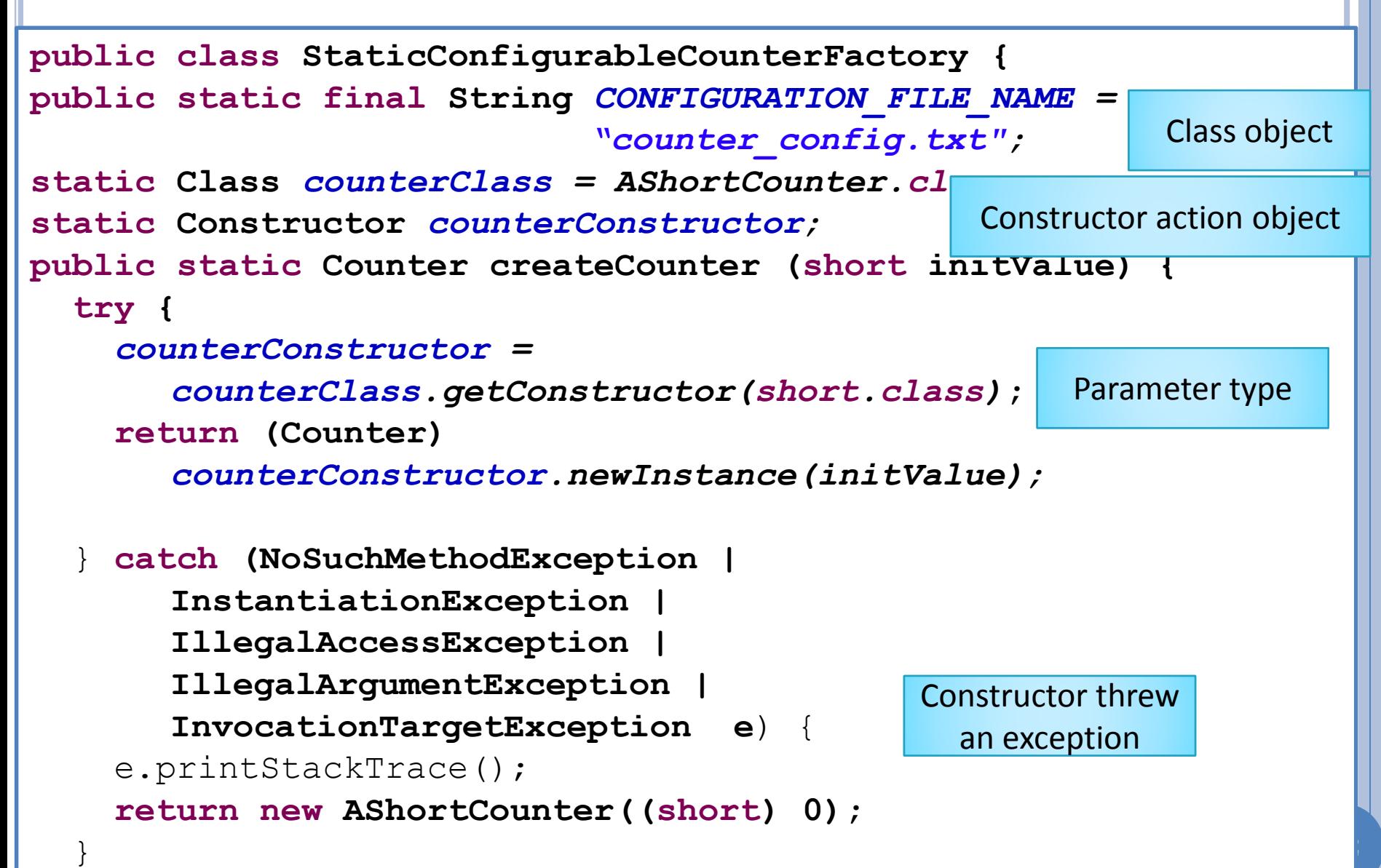

```
public class StaticConfigurableCounterFactory {
```

```
….
public static Counter createCounter () {
  return createCounter((short) 0);
```
}}

#### BINDING TIME

Time when some property of a program (e.g. which counter class, type or value of a variable) bound to a value (a particular counter class, a particular type or value)

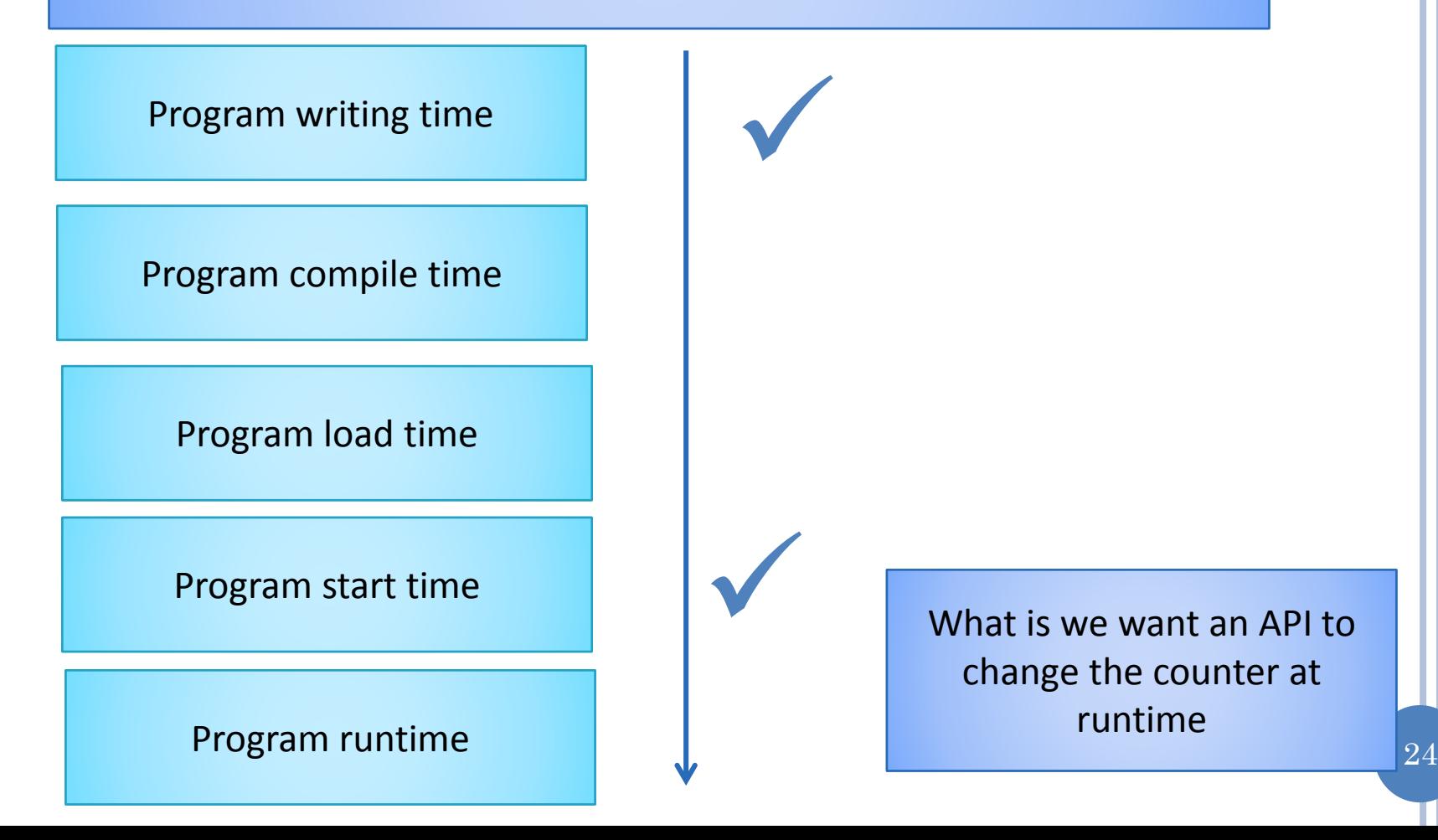

## STATIC FACTORY METHOD

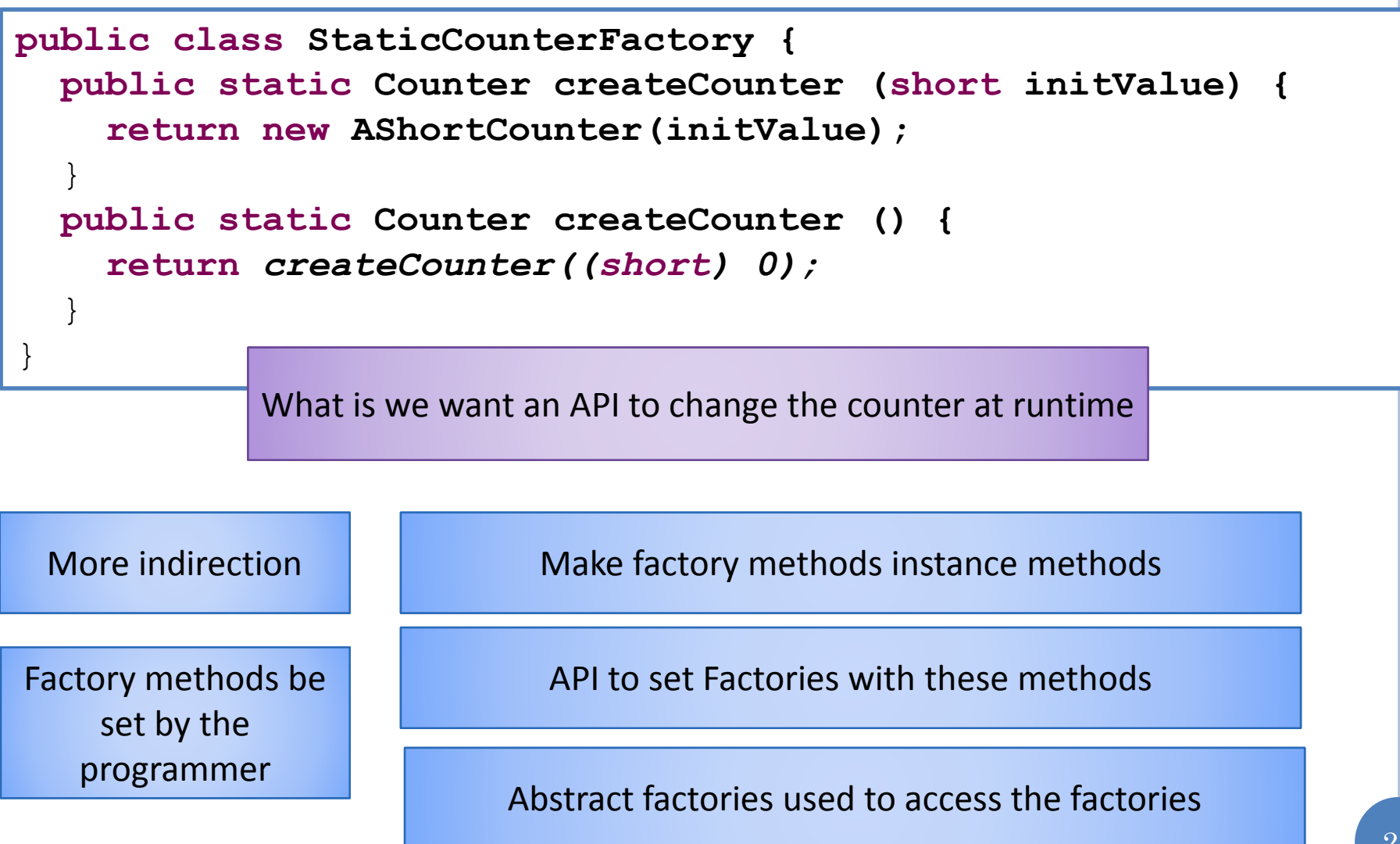

### INSTANTIATABLE FACTORY

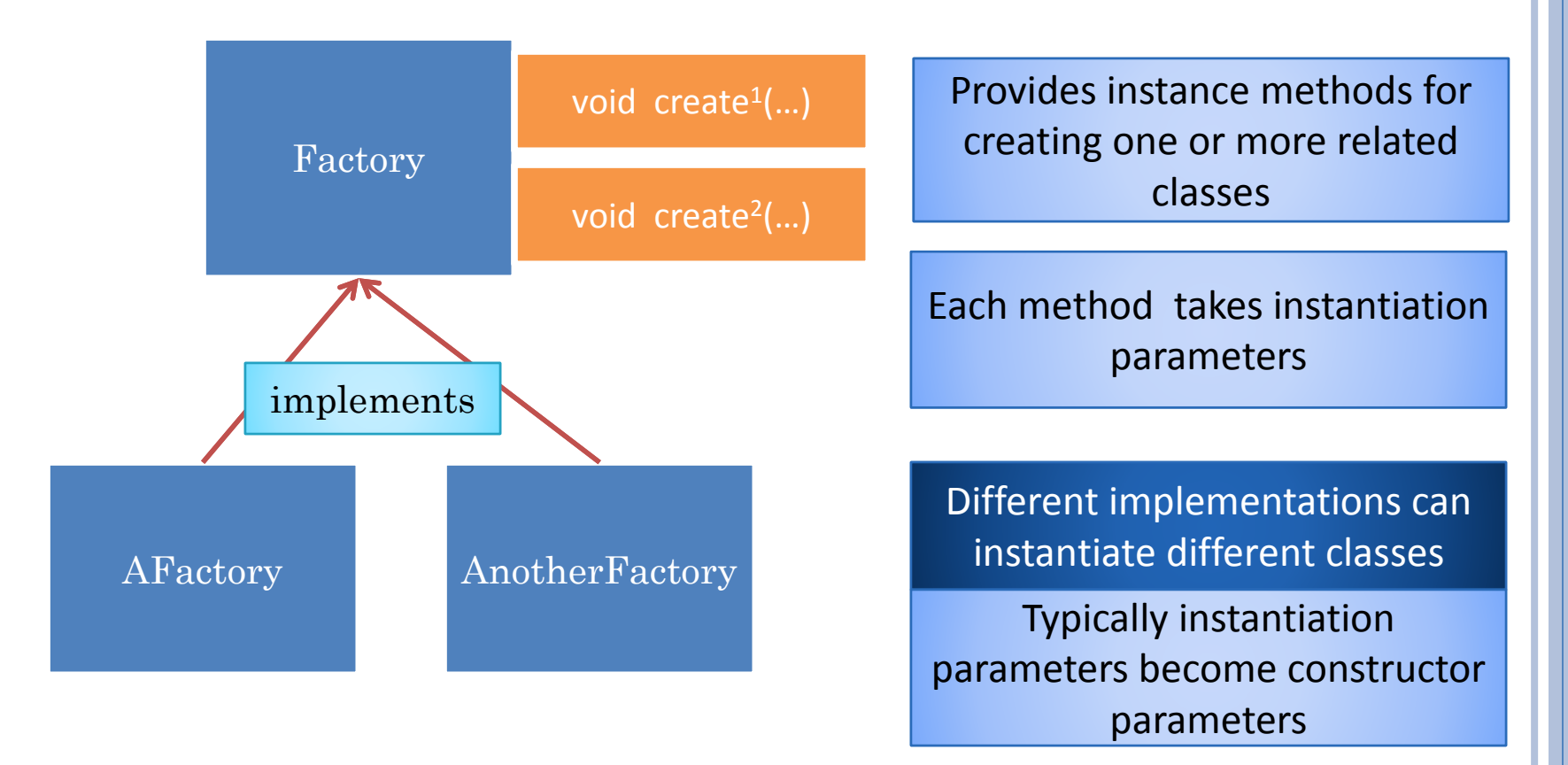

#### How to choose among different factories?

## ABSTRACT FACTORIES OR FACTORY SELECTORS

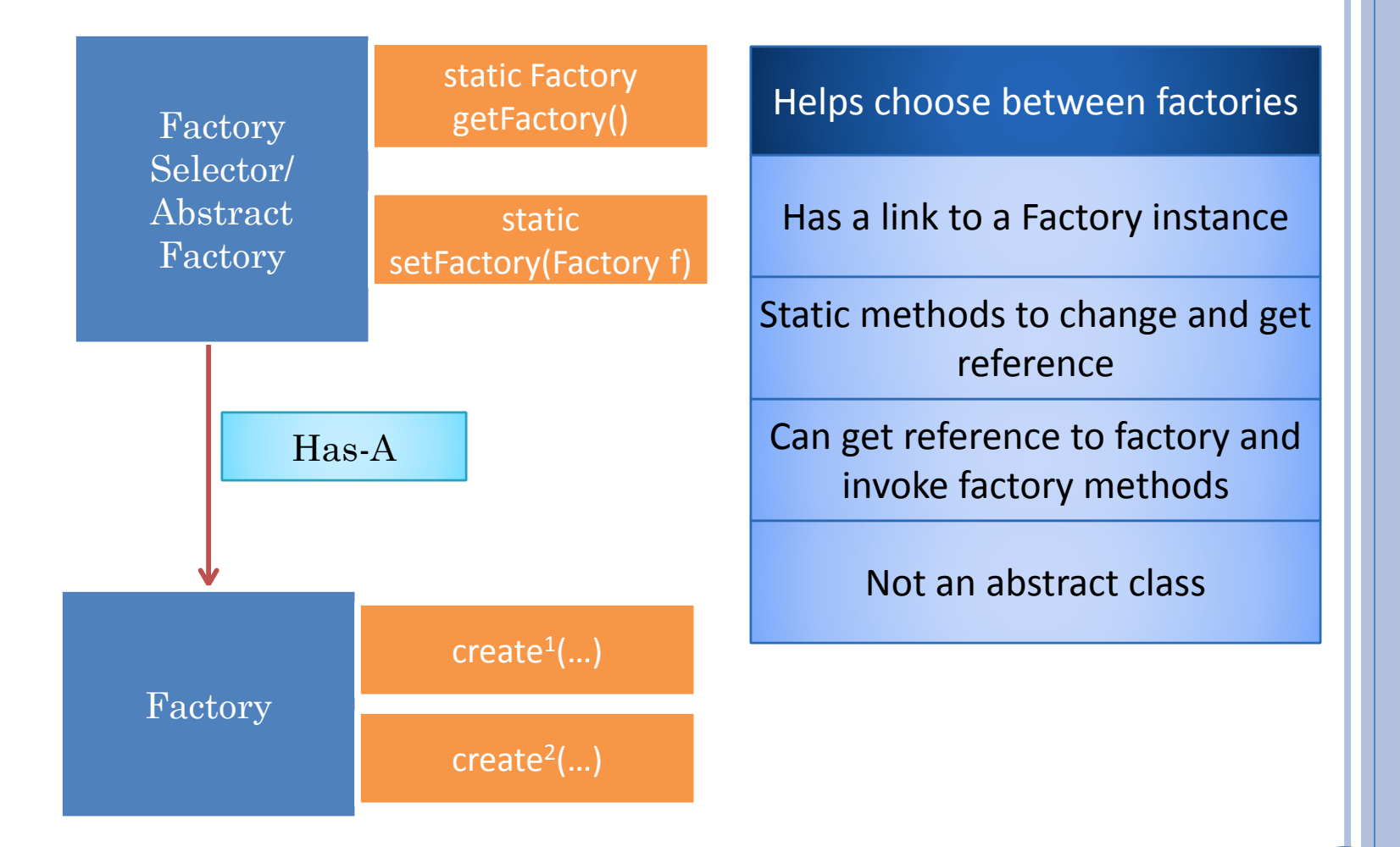

27

## STATIC FACTORY METHODS

```
public class StaticCounterFactory {
  public static Counter createCounter (short initValue) {
    return new AnIntCounter(initValue);
  }
  public static Counter createCounter () {
    return createCounter((short) 0);
  }
```
#### INSTANTIATBLE MULTPLE FACTORY CLASSES

**public interface CounterFactory { public Counter createCounter (short initValue) ; public Counter createCounter ();**

```
public class AnIntCounterFactory implements CounterFactory {
public Counter createCounter(short initValue) {
  return new AnIntCounter(initValue);
}
public Counter createCounter() {
  return createCounter((short) 0);
}}
```

```
public class AShortCounterFactory implements CounterFactory {
public Counter createCounter(short initValue) {
  return new AShortCounter(initValue);
}
public Counter createCounter() {
  return createCounter((short) 0);
}}
```
## ABSTRACT FACTORY/FACTORY SELECTOR

```
public class StaticCounterFactorySelector {
  static CounterFactory counterFactory = 
      new AShortCounterFactory();
  public static CounterFactory getCounterFactory() {
    return counterFactory;
  }
  public static void setCounterFactory (
      CounterFactory aCounterFactory) {
    counterFactory = aCounterFactory;
  }
}
```
# CALLING SELECTOR GETTER

```
public class AFactorySelectorUsingCourseVisits
       implements CourseVisits{
  Counter youTubeVisits = StaticCounterFactorySelector.
                    getCounterFactory().createCounter();
  Counter mixVisits = StaticCounterFactorySelector.
                    getCounterFactory().createCounter();
  public void youTubeVisited(String aUser) {
    youTubeVisits.add(1);
  }
  public void mixVisited(String aUser) {
    mixVisits.add(1);
  }
}
```
## CALLING SELECTOR SETTER

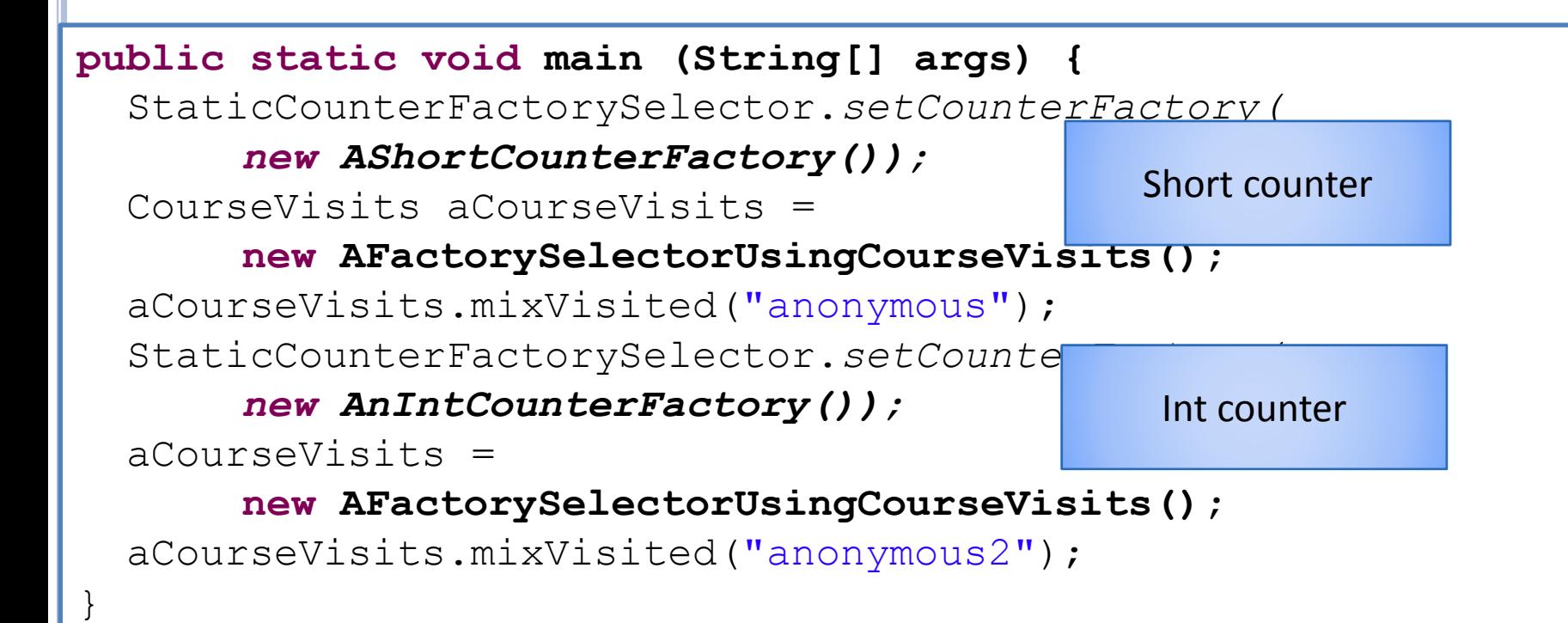

#### BINDING TIME

Time when some property of a program (e.g. which counter class, type or value of a variable) bound to a value (a particular counter class, a particular type or value)

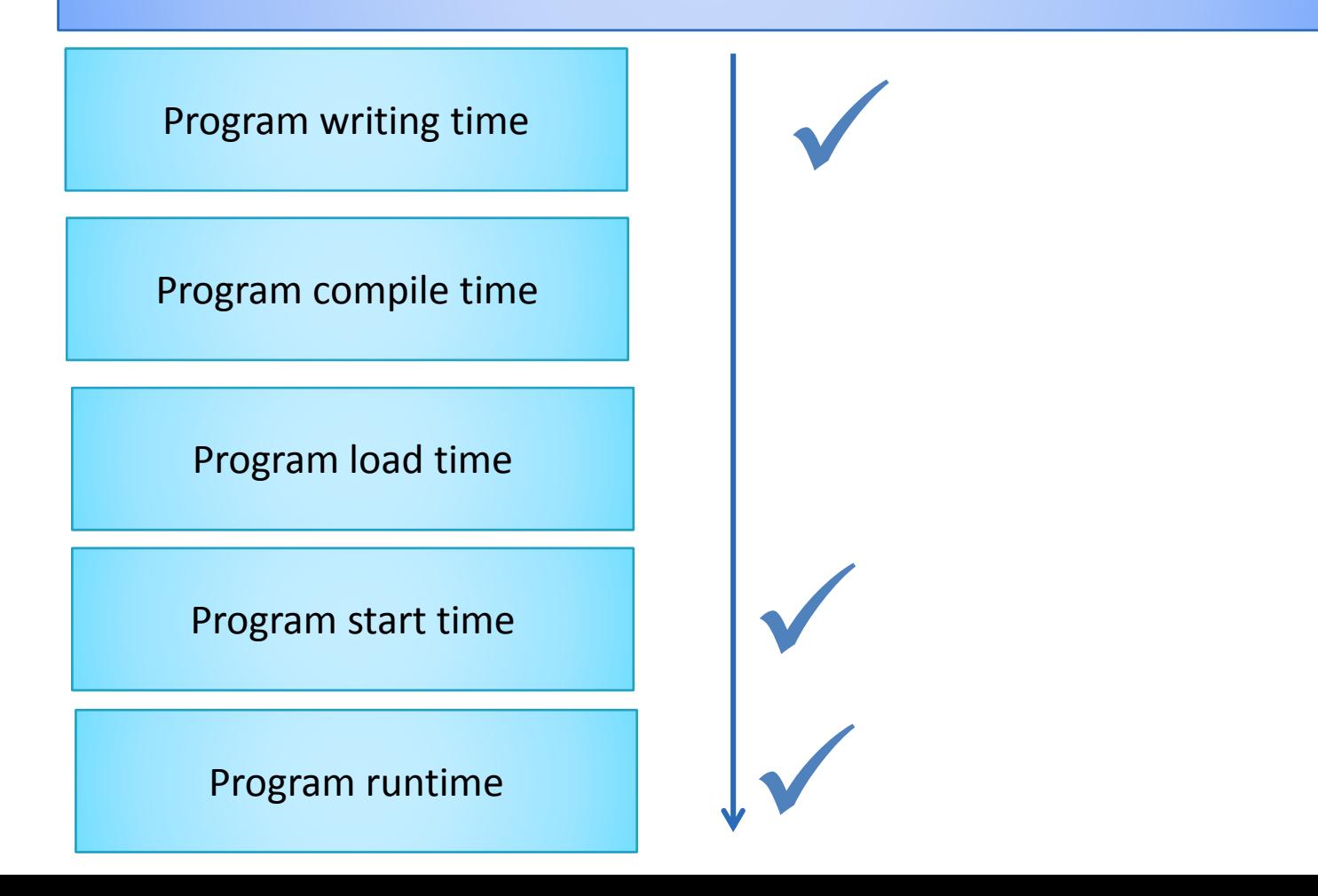

#### FACTORY ALTERNATIVES

Static factory classes (with static factory methods)

Instantiatable factory classes and abstract factories

Both can ne configurable through a file

#### PROBLEM

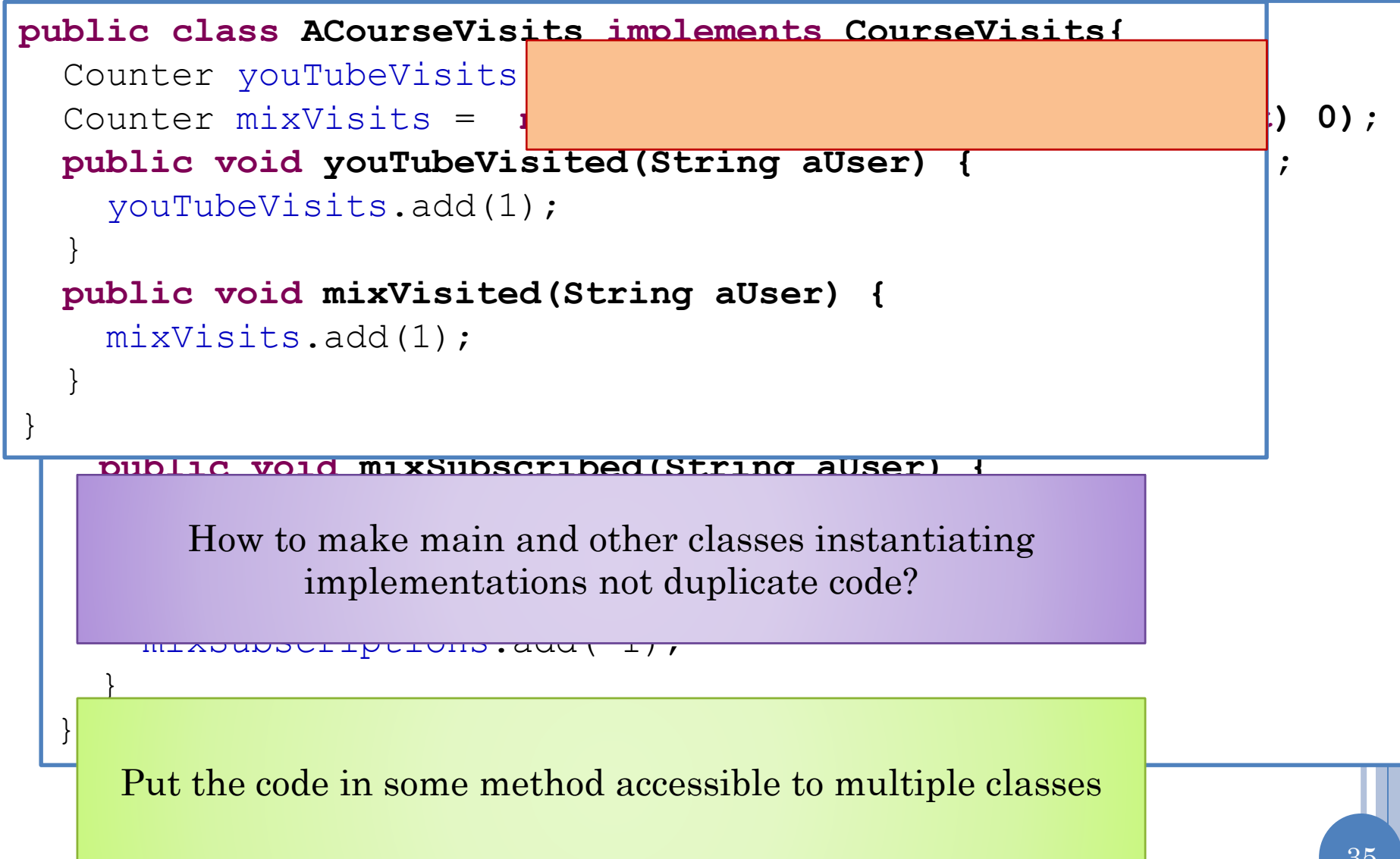

#### LOCALIZED USE?

```
public class ACourseVisits implements CourseVisits{
  Counter youTubeVisits
  Counter mixVisits =
  public void youTubeVisited(String aUser) {
    youTubeVisits.add(1);
  }
  public void mixVisited(String aUser) {
    mixVisits.add(1);
  }
}
```
How to remove code duplication in a single class
#### LOCALIZED USE

```
public class ACourseVisitsWithFactoryMetho
       implements CourseVisits{
  Counter youTubeVisits = createCounter();
  Counter mixVisits = createCounter();
  public Counter createCounter() {
    return new AnIntCounter ((short) 0);
  }
  public void youTubeVisited(String aUser) {
    youTubeVisits.add(1);
  }
  public void mixVisited(String aUser) {
    mixVisits.add(1);
  }
}
                                                Factory method in class that 
                                                        calls it
                                                     Or its subclasses
                                                    Or its superclasses
                                                  Factory method not in 
                                                   special Factory class
```
A subclass can override factory method used in superclass

#### ABSTRACT FACTORY METHODS

```
public abstract class
AnAbstractCourseVisitsWithFactoryMethods implements
CourseVisits{
  public abstract Counter createCounter();
  Counter youTubeVisits = \text{createCounter}();
  Counter mixVisits = createCounter();
  public void youTubeVisited(String aUser) {
    youTubeVisits.add(1);
  }
  public void mixVisited(String aUser) {
    mixVisits.add(1);
  }
}
```
#### CONCRETE CLASSES

```
public class AnIntCourseVisits extends
AnAbstractCourseVisitsWithFactoryMethods {
  @Override
  public Counter createCounter() {
    return new AnIntCounter ((short) 0);
  }
}
```
**public class AShortCourseVisits extends AnAbstractCourseVisitsWithFactoryMethods {**

```
@Override
public Counter createCounter() {
  return new AShortCounter ((short) 0);
```
}

}

Classes can differ only in the factory methods

Different implementation of an interface used by different classes

#### FACTORY ALTERNATIVES

Static factory classes (with static factory methods)

Instantiatable factory classes and abstract factories with (overridable) instance factory methods

Factory class approach

Instance (overridable), possibly not public factory methods called by the same class or its superclasses or subclasses

Factory method approach

#### (SPECIAL) FACTORY CLASSES VS. (MIXED) FACTORY METHODS

 Used by multiple classes that do not have to be related by an IS-A relationship

 Creates a global configuration

 Creates local configurations.

o If class C implements factory method defined in super class S, then configuration applies to C, and all subclasses of C and superclasses between C and S that do not override/implement it

#### FACTORY PRINCIPLE

Keep code that creates and uses an instance in separate methods

Instantiate a class in a special method that does nothing other than instantiating the class and possibly calling methods that initialize the state of the object

The method can be in a special factory class that provides only factory methods or an arbitrary class

Makes it easier to instantiate and substitute classes

#### FACTORY USES

Makes it easier to instantiate and substitute classes

#### COUNTING COUNTERS

```
public interface Counter {
```

```
public void add (int amount);
```

```
public int getValue();
public class AShortCounter implements Counter {
         }
  short counter;
```

```
public AShortCounter (short initValue) {
```

```
counter = initValue;
```
}

}

**public void add (int amount) { public class AnIntCounter implements Counter {** int counter; } **public AnIntCounter (short initValue) {**

 $\frac{1}{2}$  counter = initValue;

**public int getValue() {**

w do we count the numh } **public void international community**  $\alpha$ How do we count the number of instances of counters that are created?

counter += amount Create a special counter (that is not counted) to count the other counters

The constructor of classes of other counters increment the special counter

The counter can be used for anyone interested in the count

### NOT COUNTING COUNTER

```
public class AnInstanceCountingShortCounter
      implements Counter {
  short counter;
  public AnInstanceCountingShortCounter (short
initValue) {
      counter = initValue;
  }
  public void add (int amount) {
    counter += amount;
  }
  public int getValue() {
     return counter;
  }
}
```
### COUNTING INT COUNTER

```
public class AnInstanceCountingIntCounter
implements Counter {
  int counter;
  public AnInstanceCountingIntCounter (short
       initValue, Counter anInstanceCounter) {
    counter = initValue;anInstanceCounter.add(1);
  }
  public void add (int amount) {
    counter += amount;
  }
  public int getValue() {
    return counter;
  }
}
```
### COUNTING SHORT COUNTER

```
public class AnInstanceCountingShortCounter
implements Counter {
  int counter;
  public AnInstanceCountingShortCounter (short
       initValue, Counter anInstanceCounter) {
    counter = initValue;anInstanceCounter.add(1);
  }
  public void add (int amount) {
    counter += amount;
  }
  public int getValue() {
    return counter;
  }
}
```
### COUNTING INT FACTORY

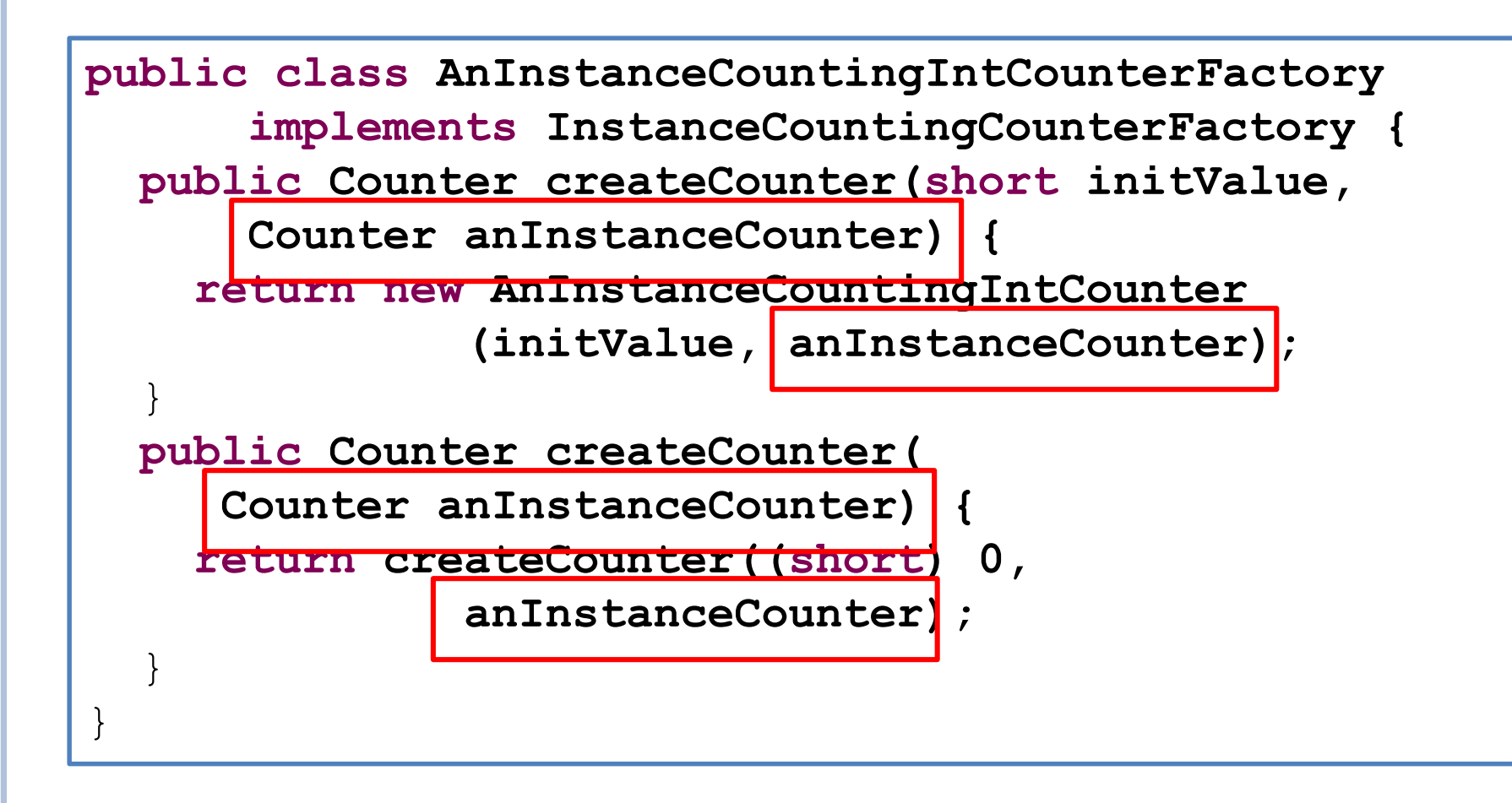

#### COUNTING FACTORY INTERFACE

**public interface InstanceCountingCounterFactory {**

**public Counter createCounter (short initValue,**

**Counter anInstanceCounter) ;**

**public Counter createCounter (**

}

**Counter anInstanceCounter);**

### CHANGED SELECTOR

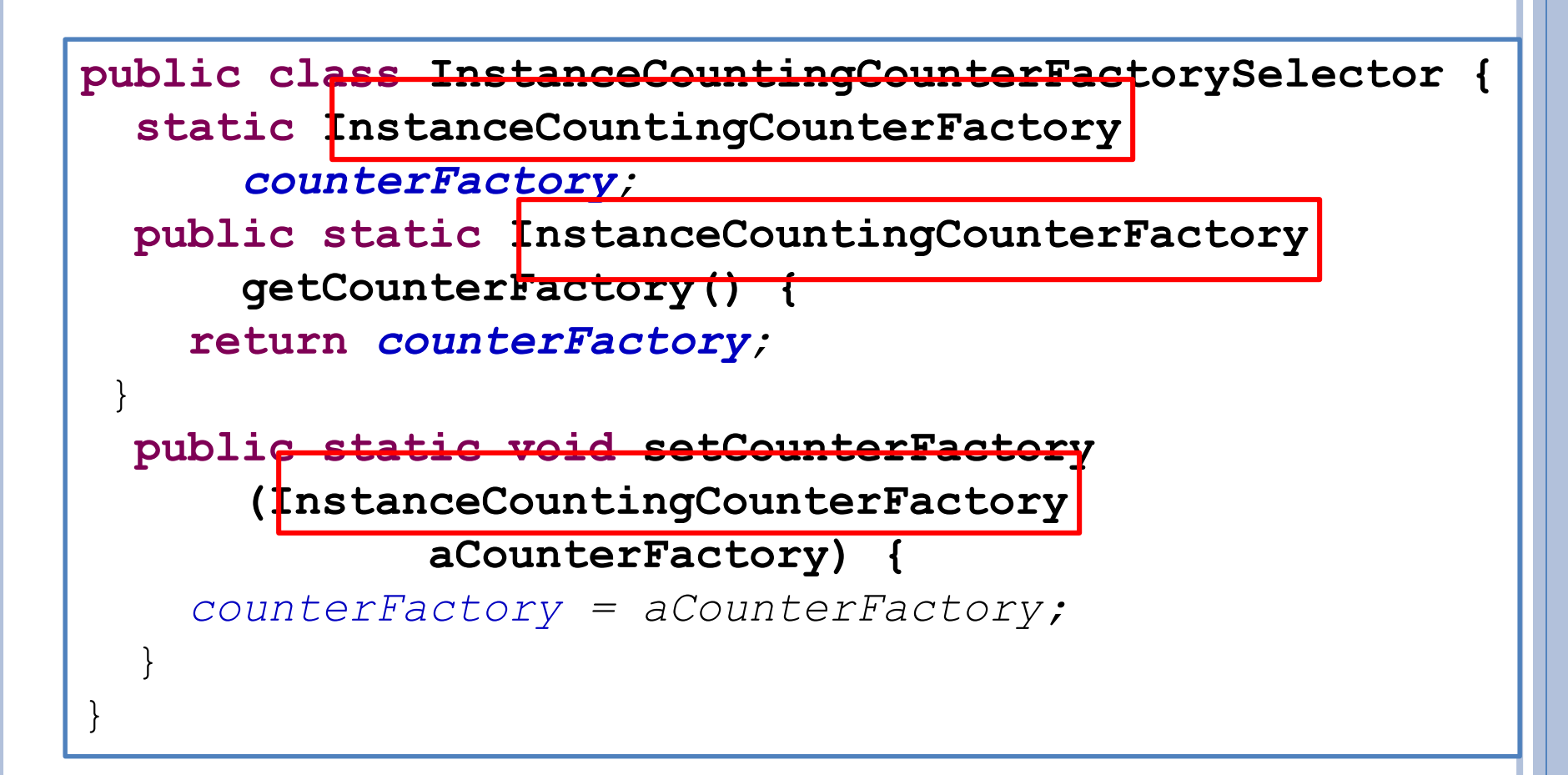

### CHANGED MAIN

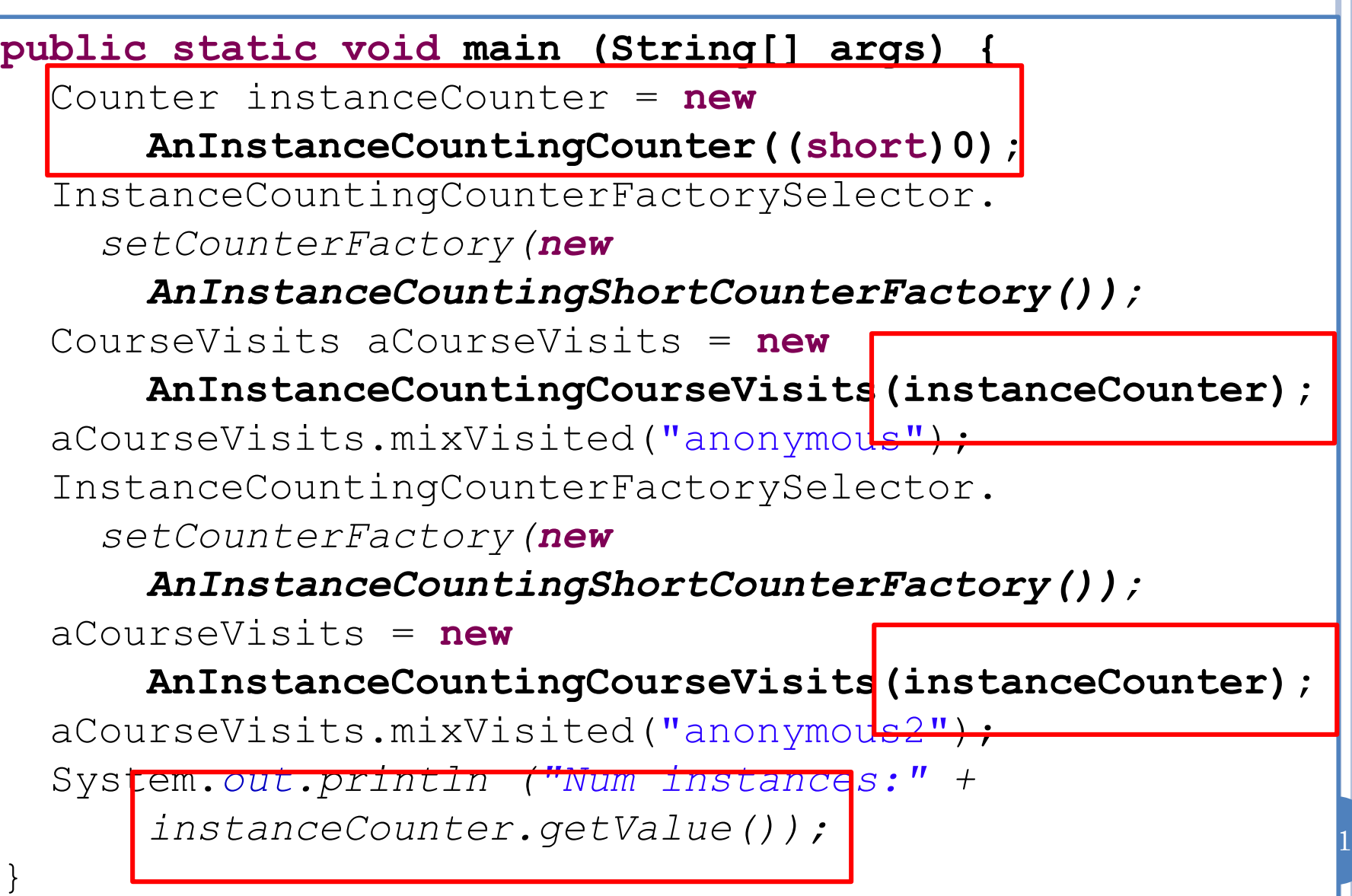

#### COUNTING COUNTERS

How do we count the number of instances of counters that are created?

Create a special counter (that is not counted) to count the other counters

The constructor of classes of other counters increment the special counter

The counter can be used for anyone interested in the count

Must change the body of counter constructors to increment instance counter

Must change code that accesses instance counter values

Also had to change counter constructor parameters, factory interface, factory implementations, factory selector, factory selector setter caller

Make minimal changes?

#### GLOBAL COUNTER

Make the instance counter a global object like System.in or System.out

Accesses through a getter rather than public variable

Create it on demand, only if accessed

Factory method creates the counter and returns it

#### INSTANCE COUNTER FACTORY

```
public class InstanceCountingCounterSingletonFactory {
  static Counter instanceCounter;
  public static Counter getCounter() {
    if (instanceCounter == null) {
      instanceCounter = new
         AnInstanceCountingCounter((short)0);
    }
   return instanceCounter;
  }
}
```
### INSTANCE COUNTING SHORT COUNTER

```
public class AShortCounter implements Counter {
  short counter;
  public AShortCounter (short initValue) {
    counter = initValue;
    InstanceCountingCounterSingletonFactory.
      getCounter().add(1);
  }
  public void add (int amount) {
    counter += amount;
  }
  public int getValue() {
     return counter;
  }
}
```
### INSTANCE COUNTING INT COUNTER

```
public class AnIntCounter implements Counter {
  int counter;
  public AnIntCounter (short initValue) {
    counter = initValue; 
    InstanceCountingCounterSingletonFactory.
      getCounter().add(1); }
  public void add (int amount) {
    counter += amount;
  }
  public int getValue() {
    return counter;
  }
}
```
#### CHANGED MAIN

```
public static void main (String[] args) {
  StaticCounterFactorySelector.setCounterFactory(
      new AShortCounterFactory());
  CourseVisits aCourseVisits = 
      new AFactorySelectorUsingCourseVisits();
  aCourseVisits.mixVisited("anonymous");
  StaticCounterFactorySelector.setCounterFactory(
      new AnIntCounterFactory());
  aCourseVisits = 
      new AFactorySelectorUsingCourseVisits();
  aCourseVisits.mixVisited("anonymous2");
  System.out.println ("Num instances: " + 
    InstanceCountingCounterSingletonFactory.
     getCounter().getValue());
  }
```
}

Any class (including tester) can get the counter

#### SINGLETON?

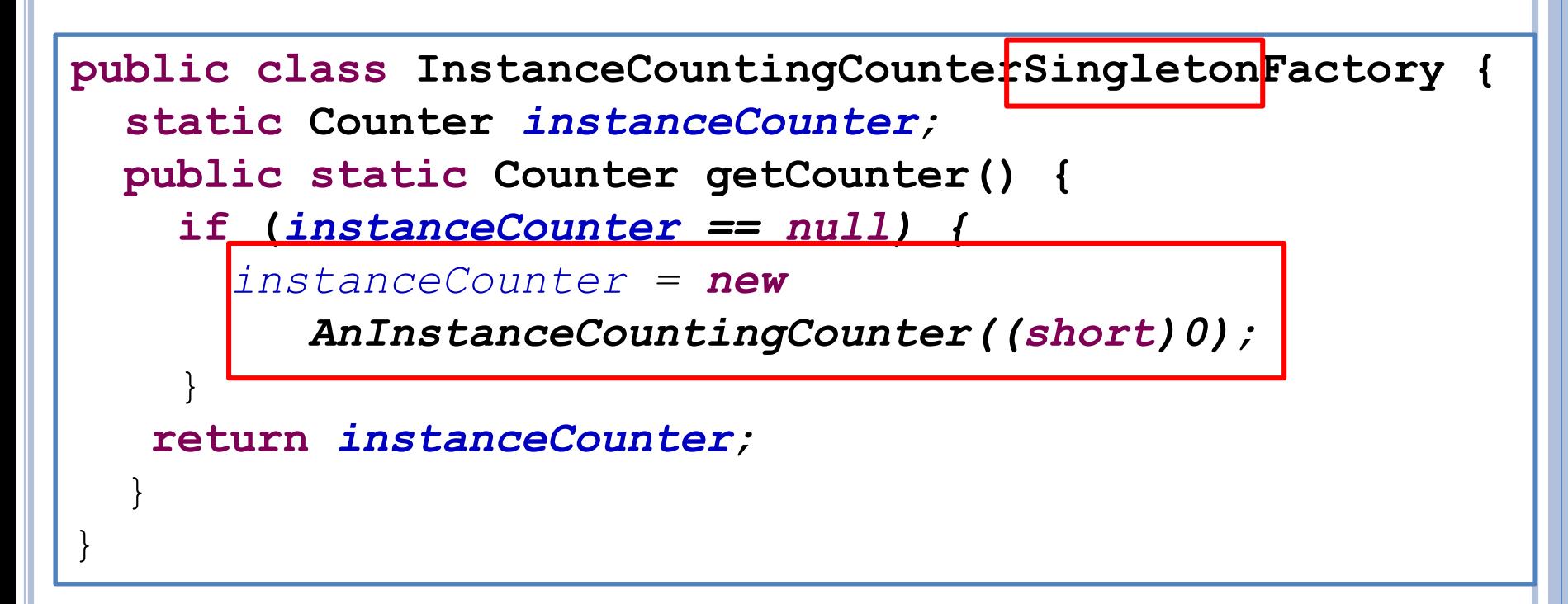

Only one instance of a Singleton class (expected to be) instantiated in an application

Can make constructor of any class non public to ensure only a factory in the same package can instantiate it

### NOT COUNTING COUNTER

```
public class AnInstanceCountingShortCounter
       implements Counter {
  short counter;
  public AnInstanceCountingShortCounter (short
initValue) {
       counter = initValue;
  }
  public void add (int amount) {
    counter += amount;
  }
  public int getValue() {
      return counter;
  }
}
     Can make constructor of any class non public to ensure only a factory 
             (method) in the same package can instantiate it
```
#### COMMON APPROACH

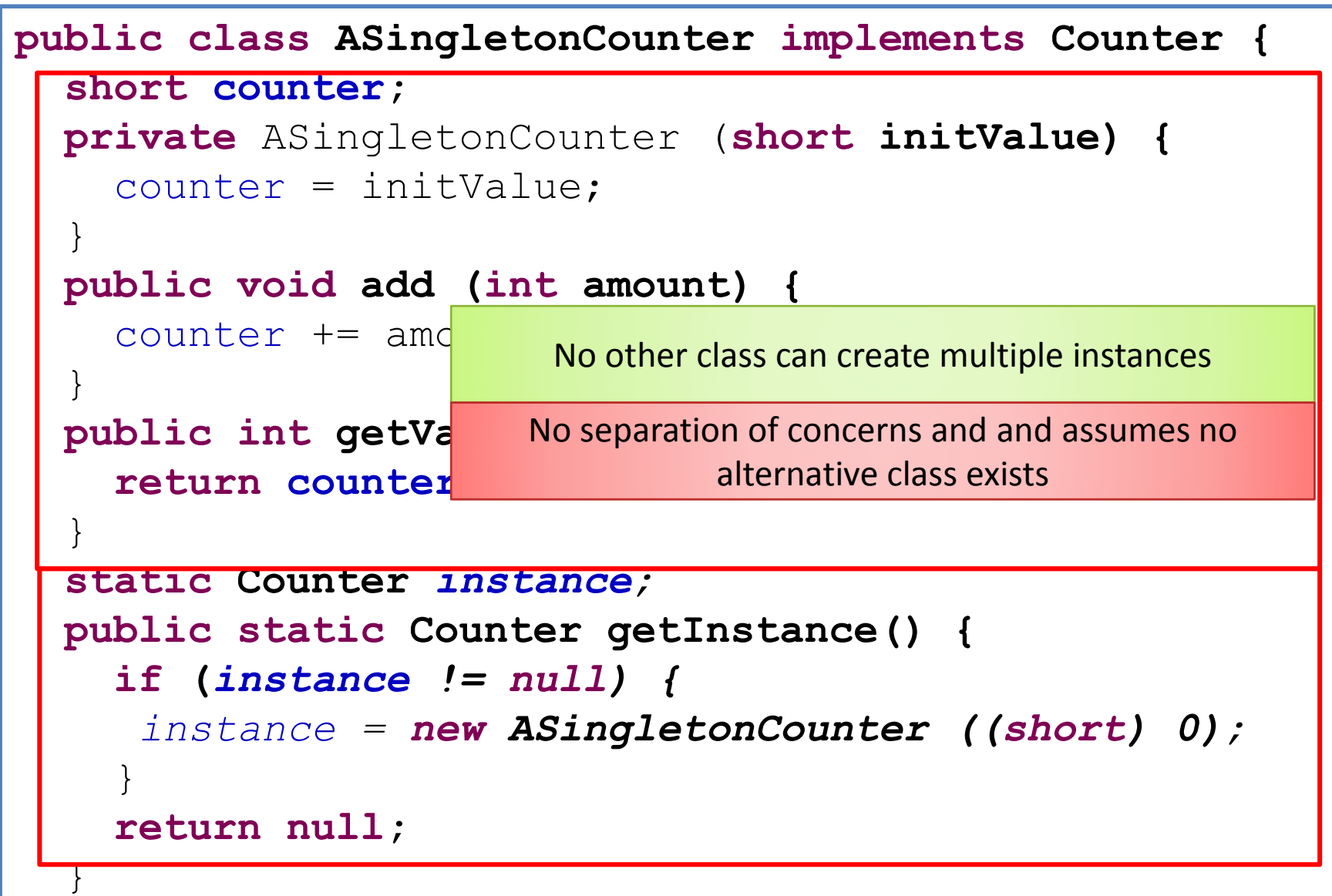

}

#### FACTORY USES

Makes it easier to instantiate and substitute classes

Makes it possible to create global objects on demand

Can be used to force singletons

# JAVA EXAMPLE

#### line border

LineBorder blackline = BorderFactory.createLineBorder(Color.black);

LineBorder blackline = **new** LineBorder(Color.black);

Factory can return a single instance of LineBorder for all black line borders

# SWING/AWT SUBSTITUTION

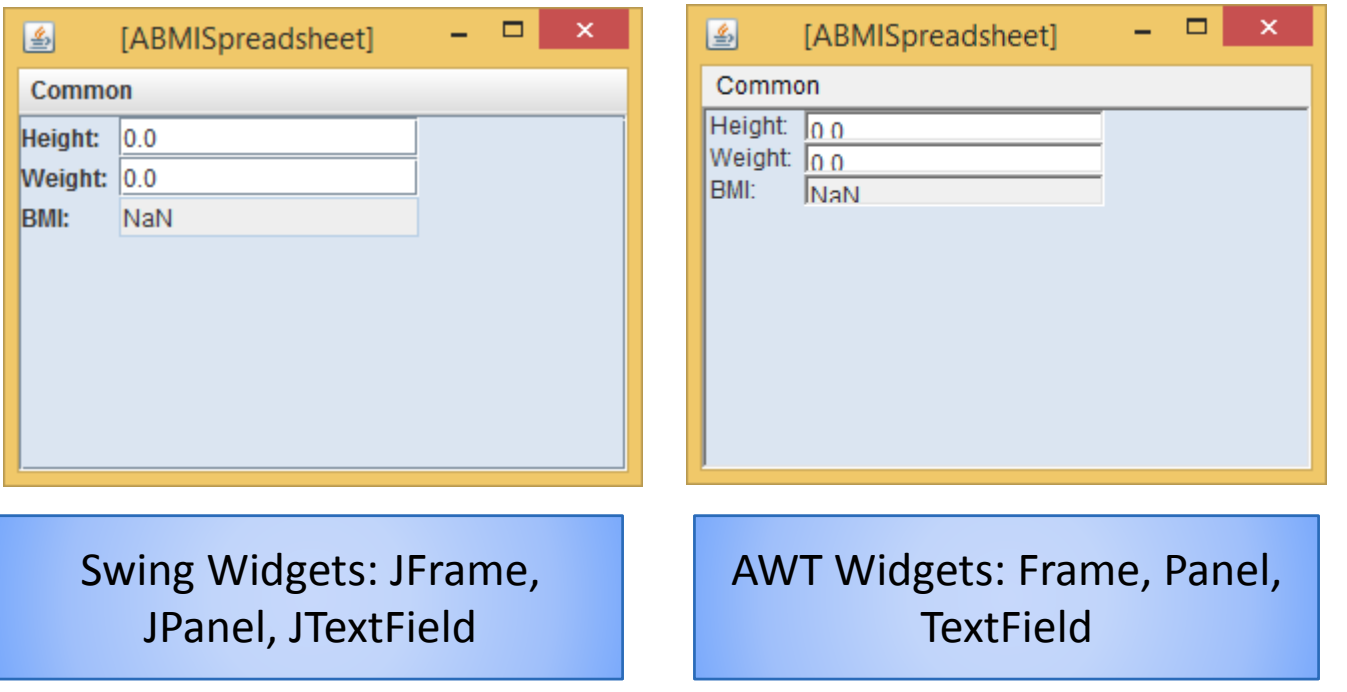

#### FACTORY PRACTICAL EXAMPLES

- Multiple toolkits provide same kind of widgets with different look and feel/implementations.
- Package java.awt
	- TextField, Button, Panel
- Package javax.swing
	- JTextField, JButton, JPanel
- Could define a common factory interface
	- getTextField(), getButton(), getPanel()
- Java does not define common interfaces

#### FACTORY PRACTICAL EXAMPLES

- ObjectEditor provides a layer that unites
- SwingFactory and AWTFactory classes implement interface
- FactorySelector switches between two sets of classes to change implementation

# SWING/AWT SUBSTITUTION

**public static void main (String[] anArgs) {**

}

BMISpreadsheet aBMISpreadsheet = **new ABMISpreadsheet();** VirtualToolkit.*setDefaultToolkit(new SwingToolkit());* ObjectEditor.*edit(aBMISpreadsheet);* VirtualToolkit.*setDefaultToolkit(new AWTToolkit());* ObjectEditor.*edit(aBMISpreadsheet);*

# SWINGTOOLKIT

TextFieldSelector.*setTextFieldFactory(new SwingTextFieldFactory());* PanelSelector.*setPanelFactory(new SwingPanelFactory());* FrameSelector.*setFrameFactory(new SwingFrameFactory());*

Single class ensures matching objects created

# **AWTTOOLKIT**

TextFieldSelector.*setTextFieldFactory(new AWTTextFieldFactory());* PanelSelector.*setPanelFactory(new AWTPanelFactory());* FrameSelector.*setFrameFactory(new AWTFrameFactory());*

Single class ensures matching objects created

## DEFINING OUR OWN FACTORY

**public class MySwingFrameFactory extends SwingFrameFactory implements FrameFactory {** @Override **protected JFrame createJFrame() {** JFrame aJFrame = **new JFrame();** aJFrame.setCursor(**new Cursor (Cursor.***CROSSHAIR\_CURSOR));* **return aJFrame;** } } Factory method

Factory class with overriddable factory method

# CHANGING FACTORY AT RUNTIME

**public static void main (String[] anArgs) {**

}

BMISpreadsheet aBMISpreadsheet = **new ABMISpreadsheet();** ObjectEditor.*edit(aBMISpreadsheet);* FrameSelector.*setFrameFactory(new MySwingFrameFactory());* ObjectEditor.*edit(aBMISpreadsheet);*

# VIDEO

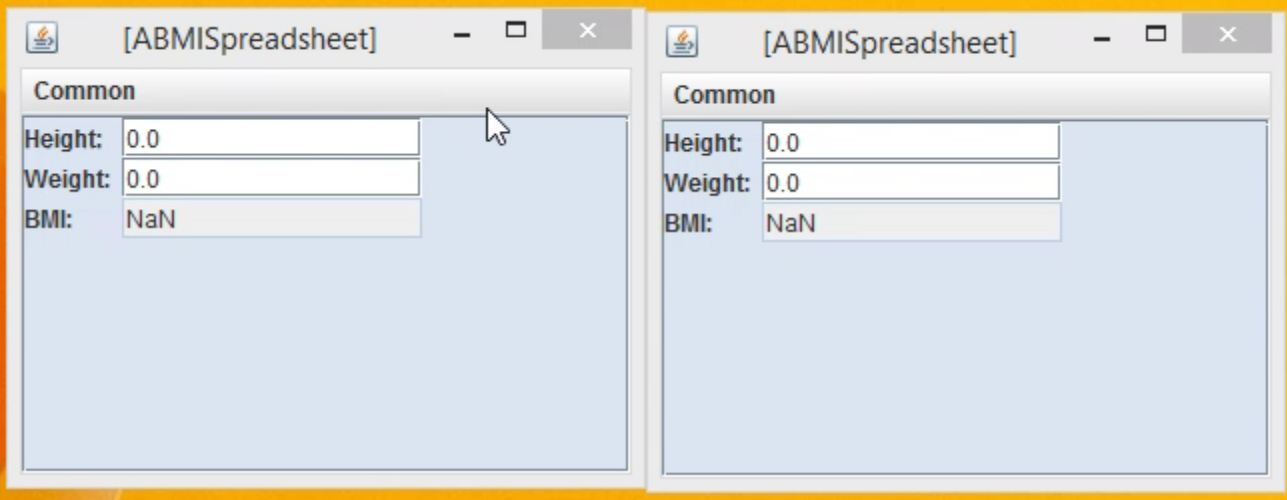

#### FACTORY USES

Makes it easier to instantiate and substitute classes

Makes it possible to create global objects on demand

Can be used to force singletons

Can be used to ensure compatible classes instantiated
## FACTORY USES

 Should we always instantiate via factories? Factory classes add overhead

- Factory interfaces, classes
- Factory selector interfaces, classes

## o If not using Factory classes, at least use factory methods

## CLASSES VS. FACTORY

- We also called a class a factory
	- It defines blueprints for its instances
- Factory methods and classes are broker that orders objects for you.
- Factory selector decides between different kinds of brokers
- Analogy
	- I ask my IT department to get me a 4lb laptop
	- They decide to go to the CCI "factory"
	- CCI factory specifies matching computer and accessories
	- These are then ordered from the real factory
- **Car Analogy** 
	- Dealership selling you cars and accessories that go with them.

## FACTORIES AND INTERFACES

- Factories allow us to switch between alternative objects providing same methods
	- AShortCounter and AnIntCounter
	- JTextField and TextField
- Alternative objects must be united by a common interface
- Otherwise common factory interface cannot be defined.
- Moral: define interfaces!